**Data:** 19 e 21/10/2020 **Local:** Transmissão ao vivo, Teams.

## **1. Introdução:**

 **1.1** O SEI no MPBA

- **1.2** Portal SEI MPBA
- **1.3** Acesso ao Sistema
- **1.4** Elementos da tela inicial
- **1.5** Recebimento e atribuição de processos
- **1.6** Pesquisas de processos (incluindo a pesquisa pública)

#### **2. Operações com processos**

- **2.1** Criação, abertura e exclusão
- **2.2** Relacionamento e anexação
- **2.3** Sobrestamento, duplicação e envio
- **2.4** Conclusão e Retorno programado
- **2.5** Base de conhecimento dos processos

## **3. Operações com documentos**

- **3.1** Criação e edição
- **3.2** Barra de ferramentas
- **3.3** Assinatura
- **3.4** Padrões e modelos
- **3.5** Documentos externos
- **3.6** Exclusão e cancelamento
- **3.7** Manifestação de Ciência

FSeil

# **SEMINÁRIO AMENTO PROJETO SABER MELHOR SISTEMA ELETRÔNICO DE INFORMAÇÕES – SEI/MPBA**

# **4. Utilização de Blocos**

- **4.1** Assinatura em unidades diferentes (Bloco de Assinaturas)
- **4.2** Consultas
- **4.3** Visualização de minutas em Blocos de Reunião
- **4.4** Inclusão e visualização de processos em Blocos Internos

# **5. Recuperação de informações**

- **5.1** Histórico do processo
- **5.2** Acompanhamento Especial

**5.3** Reabertura de processos

**5.4** Exportação de documentos

#### **6. Usuários Externos**

**6.1** Cadastro

**6.2** Visualização e assinatura de processos

**6.3** Envio de mensagens eletrônicast

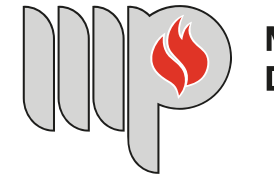

**MINISTÉRIO PÚBLICO DO ESTADO DA BAHIA** 

**PROGRAMAÇÃO**